IYENGAR\_RESPONSE\_TO\_ADIPOCYTE\_FACTORS

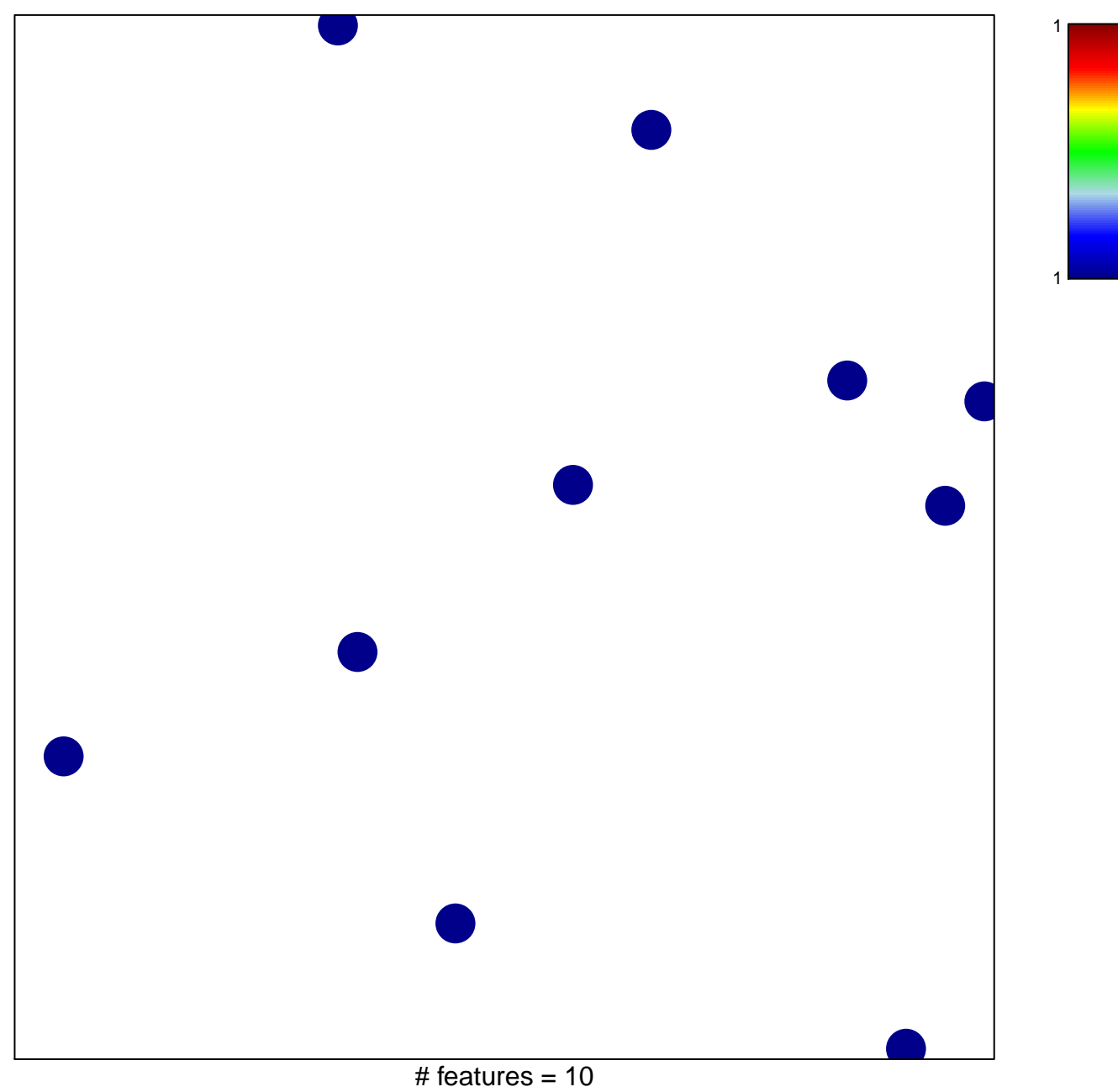

chi-square  $p = 0.86$ 

## **IYENGAR\_RESPONSE\_TO\_ADIPOCYTE\_FACTORS**

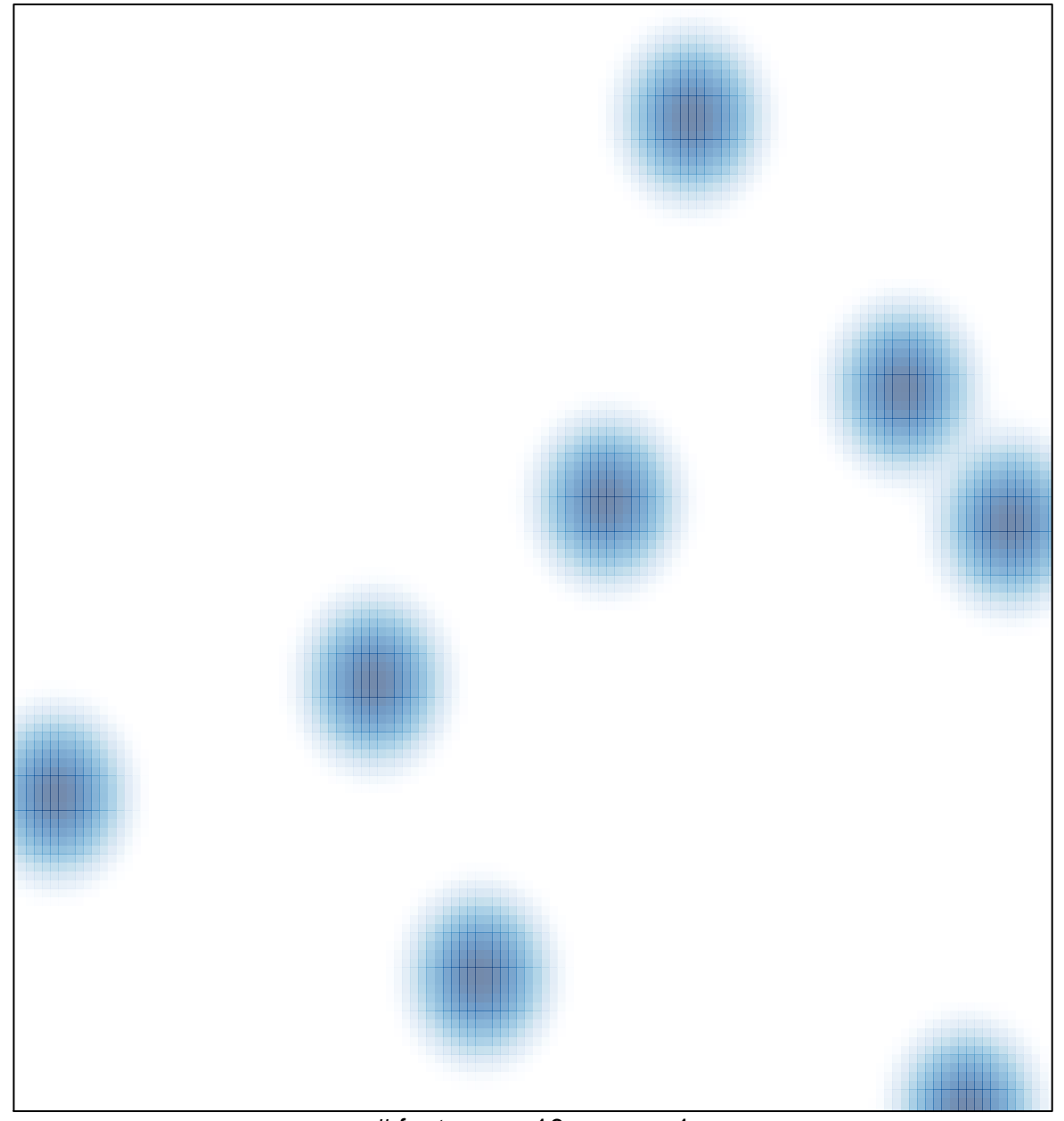

# features =  $10$ , max =  $1$